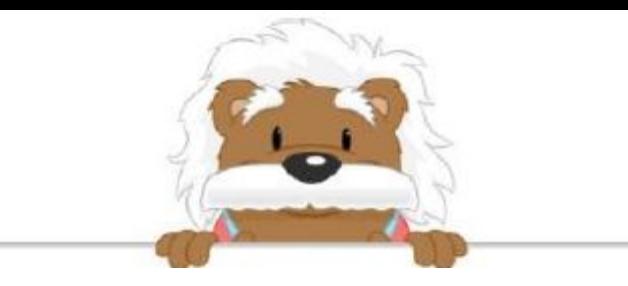

## Using a Grid to Reproduce a Figure

Color in the boxes with the correct colors to reproduce the designs

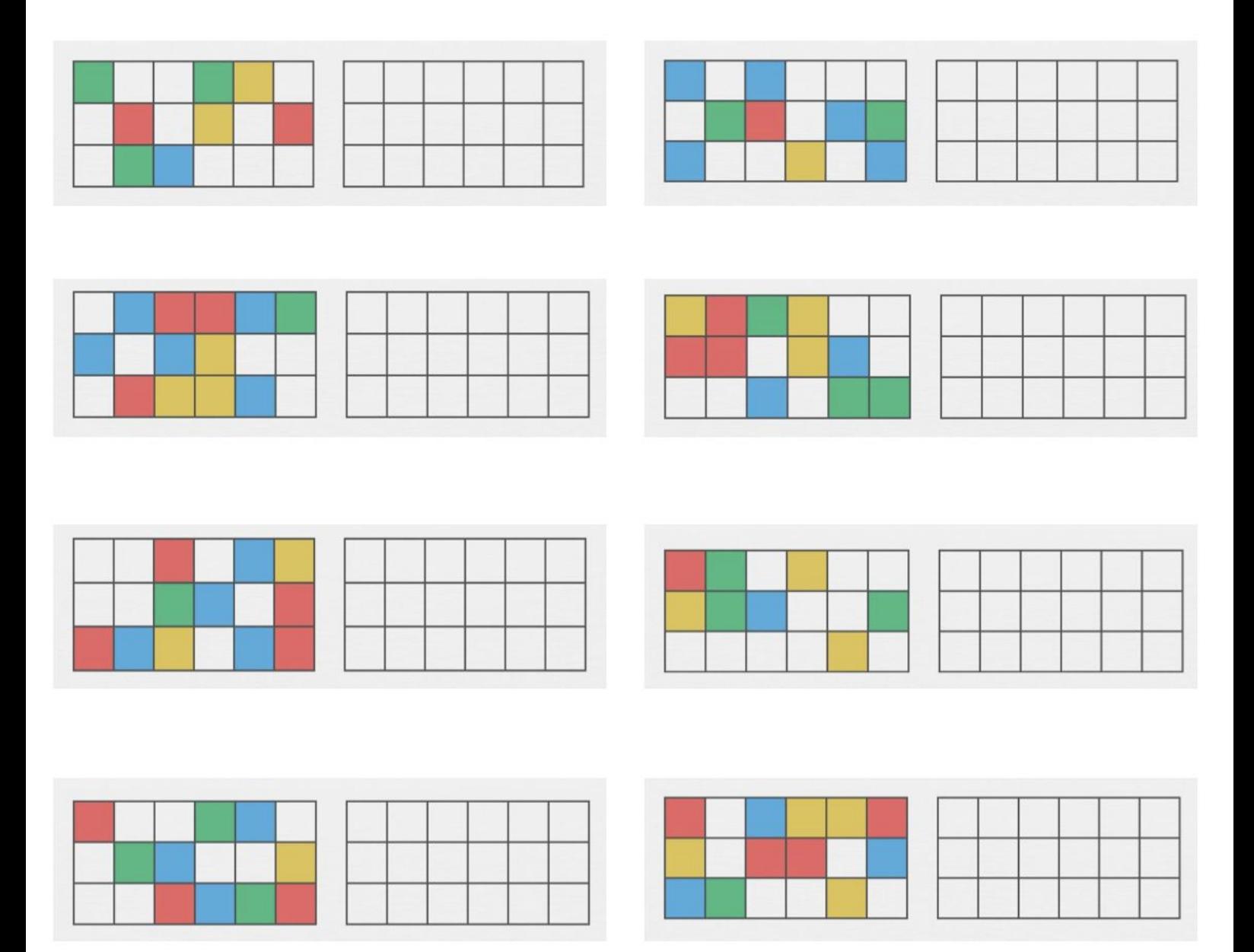

myBlee Math